## Name: Roll No:

# Programming Language Concepts

### Quiz 2, II Semester, 2023–2024

20 February, 2024

1. Consider the following Rust functions.

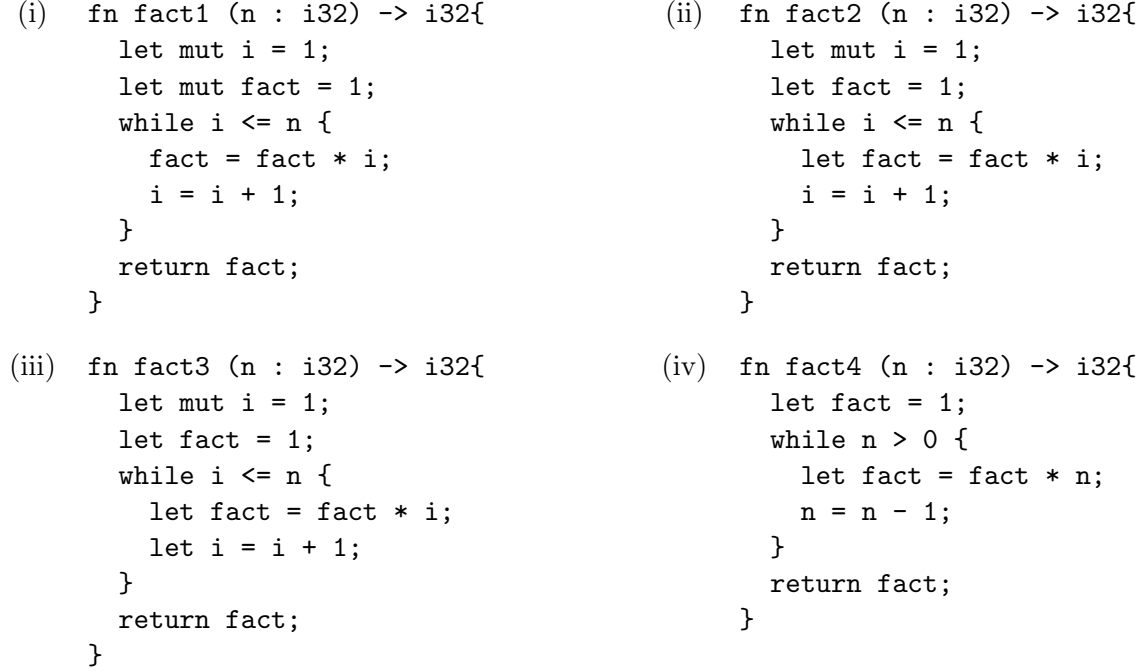

Fill in each entry in the following table with Yes or No.

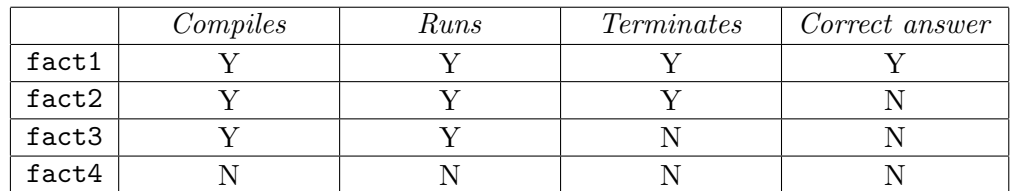

#### Explanations

- (i) No problems.
- (ii) fact redeclared inside the loop has a different scope from fact initialized to 1 initially. The return value is the outer fact, which is always 1.
- (iii) The i being tested in the while condition is the outer i. The i incremented inside the loop is a fresh variable with a different scope and the increment is "lost" each time the loop ends. This results in an infinite loop.
- (iv) This code does not compile. To update n inside the function, the parameter should be tagged as mut.

. . . Question 2 on reverse

2. Consider the following Rust functions.

```
(i) fn maxlen1(s1 : String, s2 : String) (ii)
                          -> String {
       if sl.len() > s2.len() {sl}else {s2}
     }
     fn main1(){
       let x = String::from("Python");
       let y = String::from("Java");
       let z = maxlen1(x, y);
       println!('maxlen1({}), {}) is {'},
                 x,y,z);
     }
                                                 fn maxlen2(s1 : String, s2 : String)-> (String,String,String) {
                                                   let s3 = if sl.length() > s2.length(){s1} else {s2};
                                                   return(s1,s2,s3);
                                                 }
                                                 fn main2(){
                                                   let x = String::from("Python");
                                                   let y = String::from("Java");let (x,y,z) = maxlen2(x,y);
                                                   println!("maxlen2({}, {}) is {}",
                                                             x,y,z);
                                                 }
(iii) fn maxlen3(s1 : String, s2 : String)
(iv) fn maxlen4(s1 : &str, s2 : &str)
          -> (String,String,String) {
       let s3 = if sl.length() > s2.length(){s1.clone()}
                else {s2.clone()};
       return(s1,s2,s3);
     }
     fn main3(){
       let x = String::from("Python");
       let y = String::from("Java");
       let (x,y,z) = maxlen3(x,y);
       println!('maxlen3({}), {}) is {'}",
                 x,y,z);}
                                                                    -> &str {
                                                   if sl.len() > s2.len() {sl}else {s2}
                                                 }
                                                 fn main4(){
                                                   let x = String::from("Python");
                                                   let y = String::from("Java");
                                                   let z = maxlen4(kx, ky);
                                                   println!("maxlen4({}, {}) is {}",
                                                             x,y,z);
                                                 }
```
Fill in each entry in the following table with Yes or No.

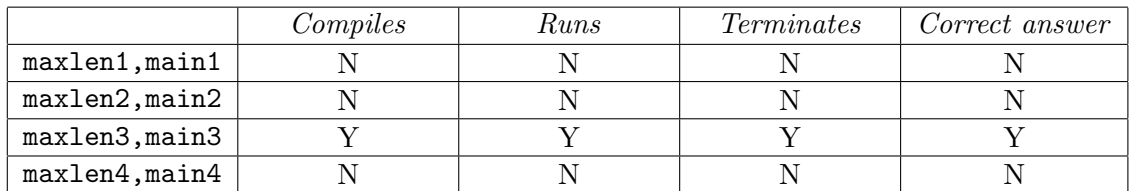

### Explanations

- (i) Ownership of the strings x and y is transferred to maxlen1(), so they are undefined in main1() after the call to maxlen1().
- (ii) Within maxlen2() the assignment to s3 moves the ownership of either s1 or s2 to s3. There are only two string objects in scope at the return statement.
- (iii) Since we are cloning s1 or s2 to assign to s3, this code works fine.
- (iv) maxlen4() returns a reference corresponding to one of its two arguments. To avoid dangling references, Rust requires us to annotate the lifetimes of the arguments and the return value.